Министерство природных ресурсов и экологии Новосибирской области государственное бюджетное профессиональное образовательное учреждение Новосибирской области «Тогучинский лесхоз-техникум»

# **РАБОЧАЯ ПРОГРАММА УЧЕБНОЙ ДИСЦИПЛИНЫ Информационные технологии в профессиональной деятельности**

Рабочая программа учебной дисциплины разработана на основе:

и сочатного государственного образовательного стандарта по<br>специального государственного образовательного стандарта по<br>специальности среднего профессионального образования: 38.02.01 Экономика и<br>бухгалтерский учет (по отра Экономика и управление.

Организация-разработчик: ГБПОУ НСО «Тогучинский лесхоз-техникум»

Разработчик:<br>Вершинина Светлана Сергеевна, преподаватель дисциплин профессионального цикла

Рассмотрена на заседании цикловой комиссии *обще сбуду в батель исто, се сэ*, *Ми Обни* протокол от «<u>22 » об —</u> 2018 г.*мо С Уда Мо* $/$  / С. *и Удалов-* / сести со 2018 г. со со со со со со со со со со со со 2018 г. Утв

 $\overline{z}$ 

## **СОДЕРЖАНИЕ**

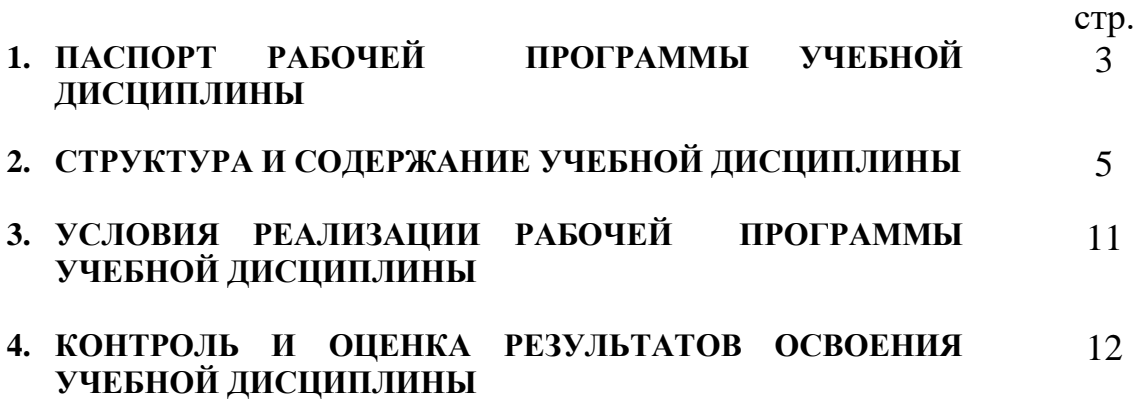

## **1. ПАСПОРТ РАБОЧЕЙ ПРОГРАММЫ УЧЕБНОЙ ДИСЦИПЛИНЫ Информационные технологии в профессиональной деятельности**

## **1.1. Область рабочей программы:**

Рабочая программа профессионального модуля является частью программы подготовки специалистов среднего звена в соответствии с ФГОС по специальности (специальностям) СПО 38.02.01 Экономика и бухгалтерский учет (по отраслям), входящей в укрупнённую группу 38.00.00 Экономика и управление.

Рабочая программа учебной дисциплины может быть использована в дополнительном профессиональном образовании по специальности 38.02.01 Экономика и бухгалтерский учет (по отраслям) для освоения рабочих профессий: бухгалтер, код 20336;кассир, код 23369 (в соответствии с Приказом Министерства образования и науки РФ от 28.09.2009 № 354 «Об утверждении перечня профессий начального профессионального образования»);

### **1.2.Место дисциплины в структуре основной профессиональной образовательной программы:**

Учебная дисциплина «Информационные технологии в профессиональной деятельности» входит в Математический и общий естественнонаучный цикл основной профессиональной образовательной программы по специальности 38.02.01 Экономика и бухгалтерский учет

#### **1.3. Цели и задачи дисциплины – требования к результатам освоения дисциплины:**

В результате освоения дисциплины обучающийся

#### **уметь:**

- использовать информационные ресурсы для поиска и хранения информации;
- обрабатывать текстовую и табличную информацию;
- использовать деловую графику и мультимедиа-информацию;
- создавать презентации;
- применять антивирусные средства защиты информации;
- читать (интерпретировать) интерфейс специализированного программного обеспечения, находить контекстную помощь, работать с документацией;
- применять специализированное программное обеспечение для сбора, хранения и обработки бухгалтерской информации в соответствии с изучаемыми профессиональными модулями;
- пользоваться автоматизированными системами делопроизводства;
- применять методы и средства защиты бухгалтерской информации;

#### **знать:**

- основные методы и средства обработки, хранения, передачи и накопления информации;
- назначение, состав, основные характеристики организационной и компьютерной техники;
- основные компоненты компьютерных сетей, принципы пакетной передачи данных, организацию межсетевого взаимодействия;
- назначение и принципы использования системного и прикладного

программного обеспечения;

- технологию поиска информации в сети Интернет;
- принципы защиты информации от несанкционированного доступа;
- правовые аспекты использования информационных технологий и программного обеспечения;
- основные понятия автоматизированной обработки информации;
- направления автоматизации бухгалтерской деятельности;
- назначение, принципы организации и эксплуатации бухгалтерских информационных систем;
- основные угрозы и методы обеспечения информационной
- **1.4. Рекомендуемое количество часов на освоение программы дисциплины:** максимальная учебная нагрузка наобучающегося 92 часа, в том числе: обязательная аудиторная учебная нагрузка на обучающегося 68 часов; самостоятельная работа на обучающегося 24 часа.

## **2. СТРУКТУРА И СОДЕРЖАНИЕ УЧЕБНОЙ ДИСЦИПЛИНЫ 2.1. Объем учебной дисциплины и виды учебной работы**

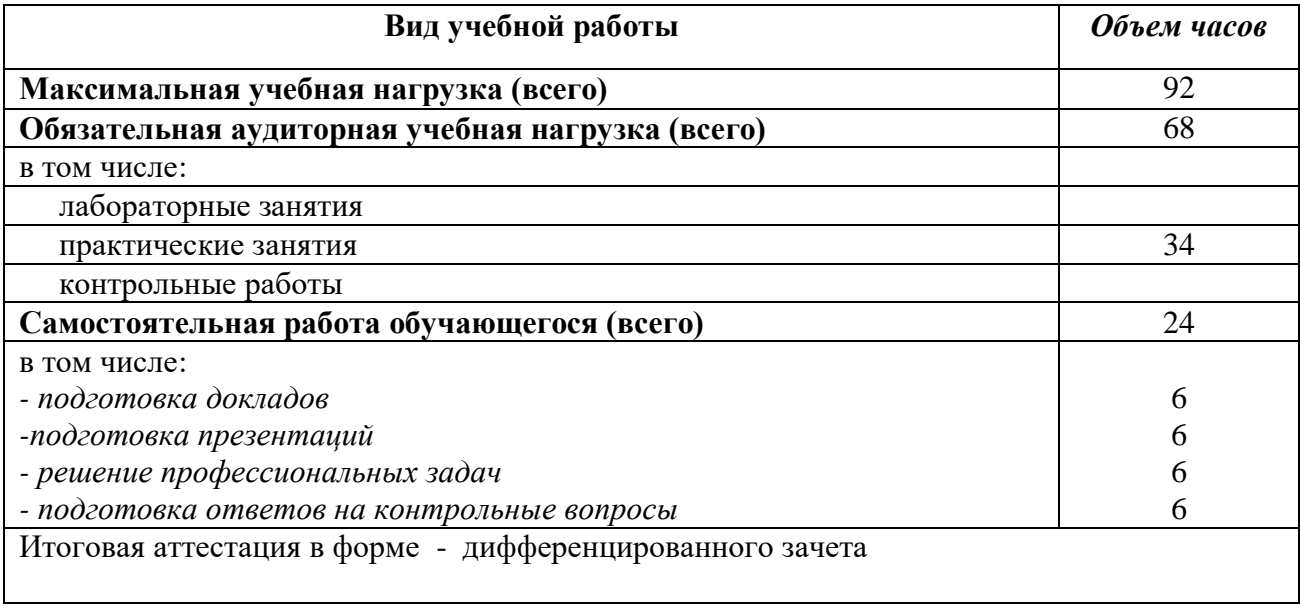

**ОК 1 – 10 ПК 1.1 – 1.4**

**ПК 2.1 –2.4 ПК 3.1 – 3.4**

**ПК 4.1 – 4.4**

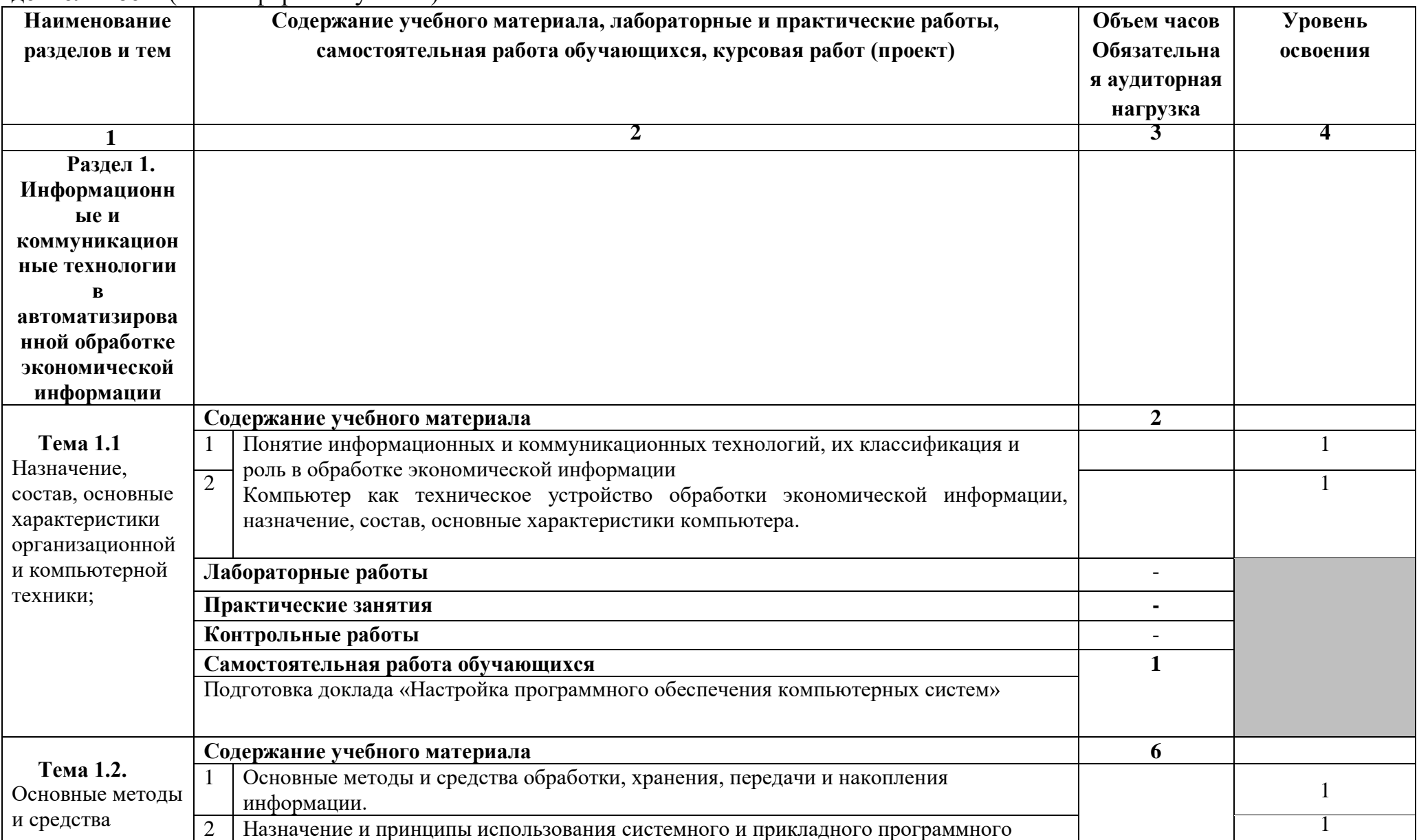

#### **2.2. Тематический план и содержание учебной дисциплины Информационные технологии в профессиональной деятельности**(очная форма обучения)

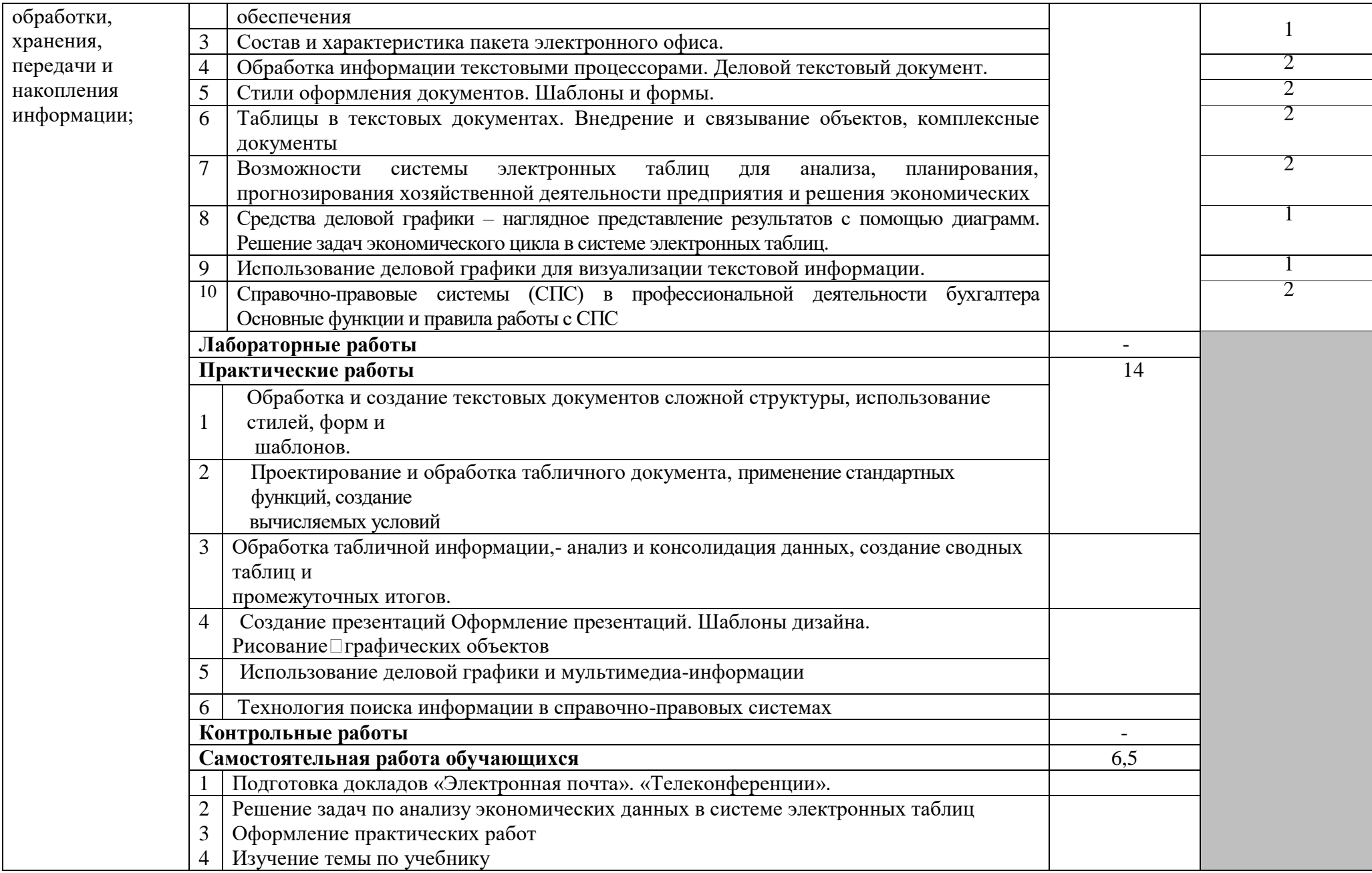

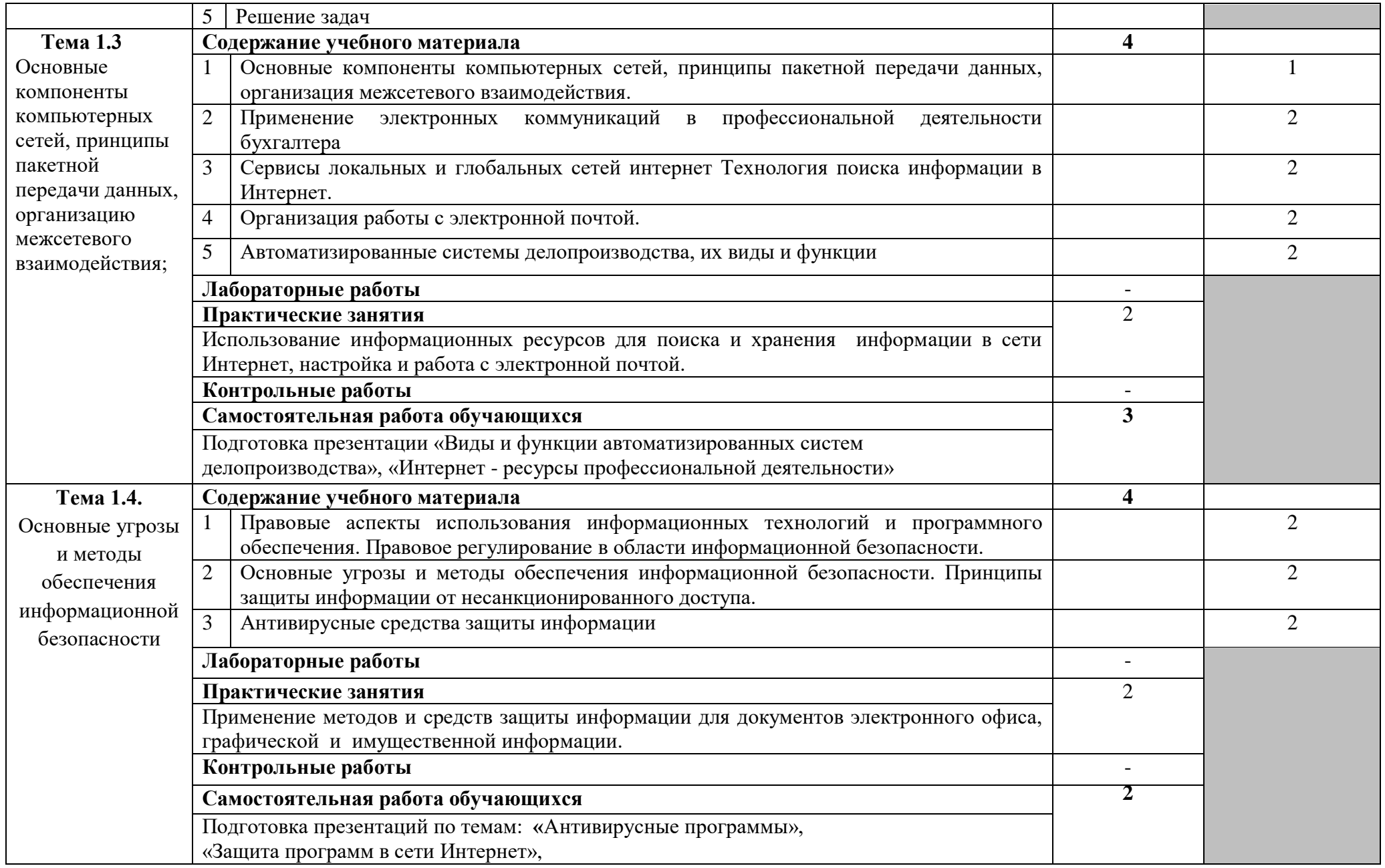

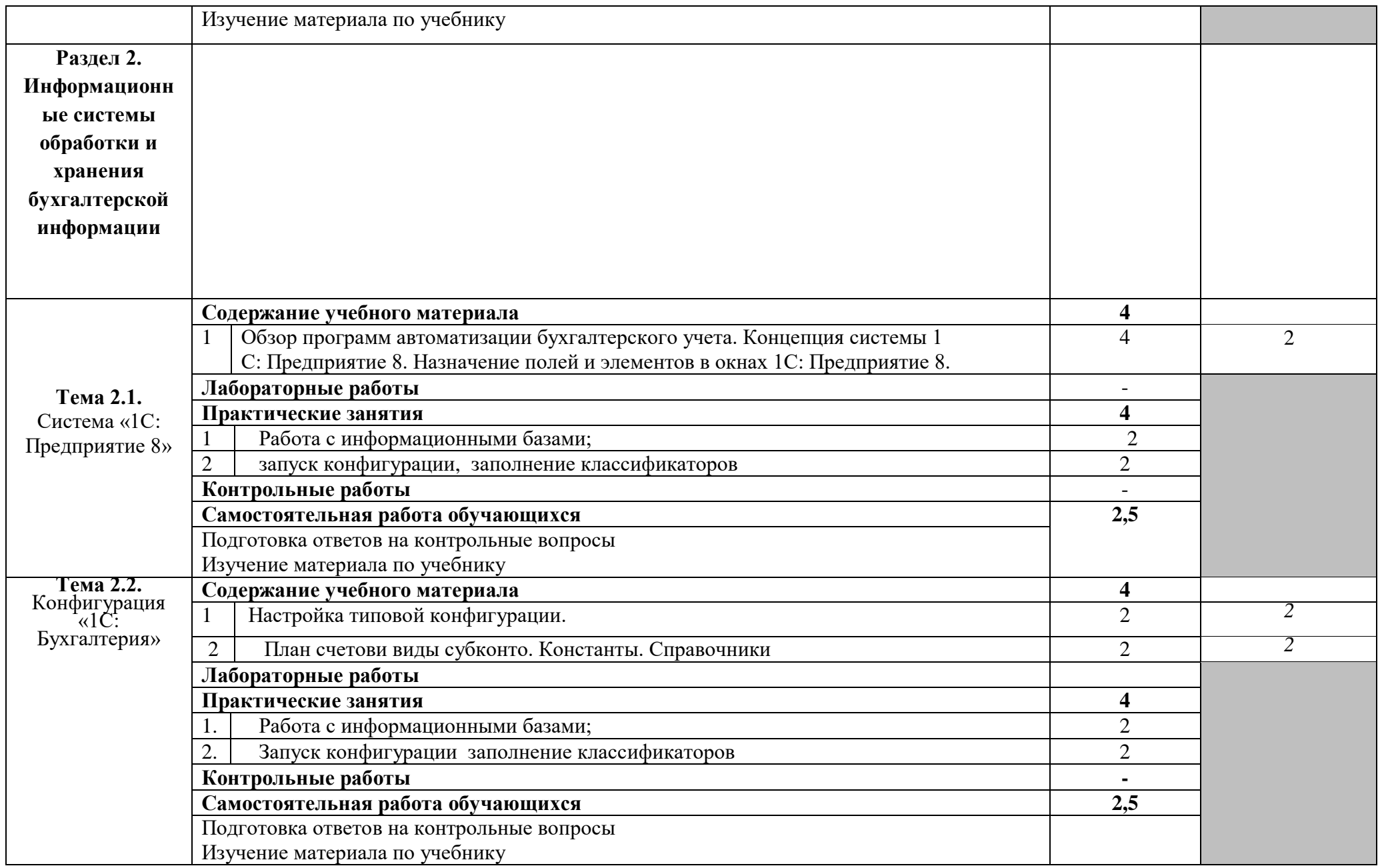

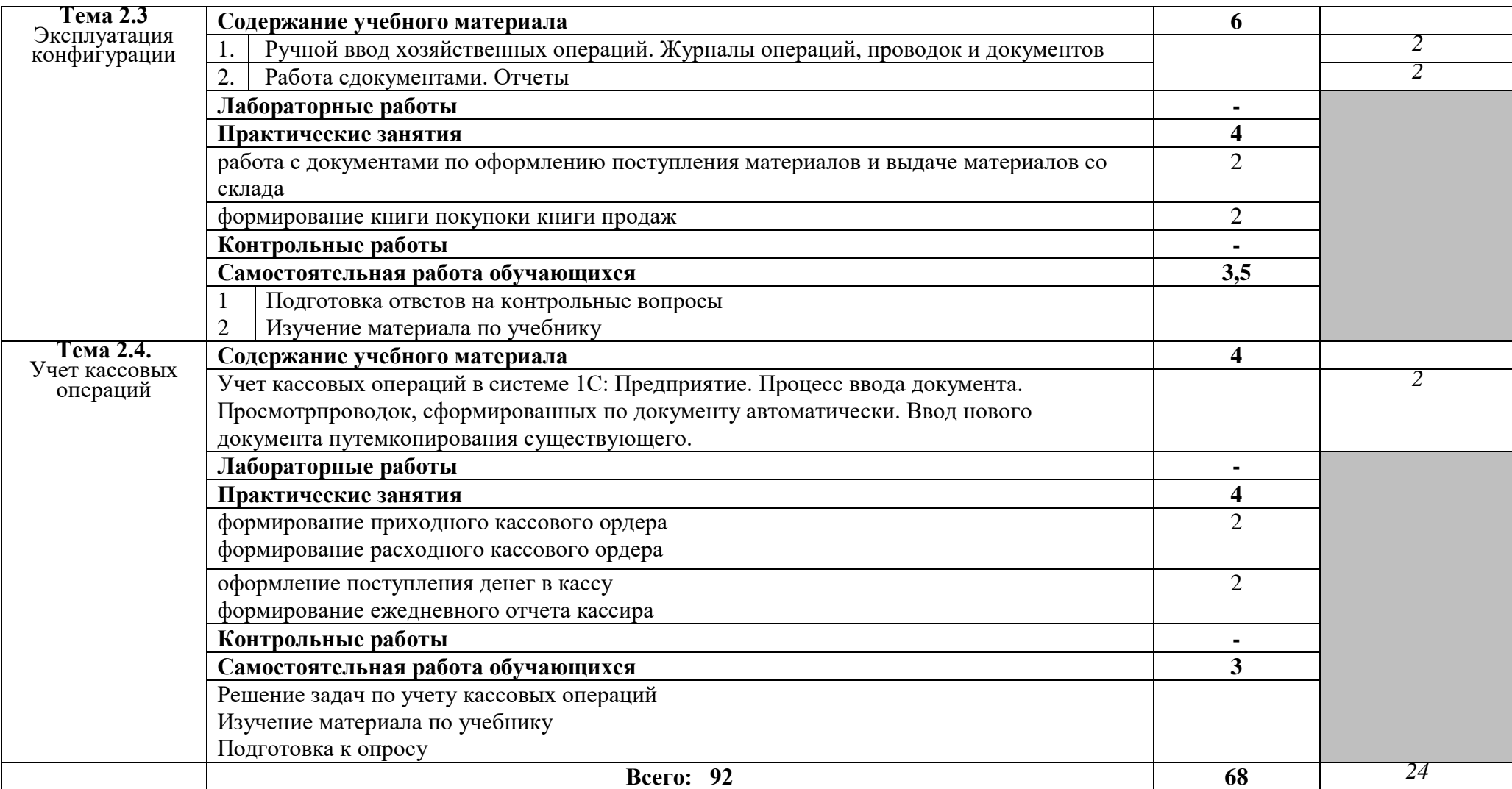

Для характеристики уровня освоения учебного материала используются следующие обозначения:

- 1. ознакомительный (узнавание ранее изученных объектов, свойств);
- 2. репродуктивный (выполнение деятельности по образцу, инструкции или под руководством);
- 3. продуктивный (планирование и самостоятельное выполнение деятельности, решение проблемных задач)

### **3. Условия реализации учебной дисциплины**

#### **3.1. Требования к минимальному материально-техническому обеспечению**

Реализация учебной дисциплины требует наличия учебной компьютерной лаборатории «Информационные технологии в профессиональной деятельности»

Оборудование компьютерной лаборатории:

- посадочные места по количеству обучающихся;
- рабочее место преподавателя;
- маркерная доска;
- учебно-методическое обеспечение.

Технические средства обучения:

- компьютеры по количеству обучающихся;
- локальная компьютерная сеть и глобальная сеть Интернет;
- лицензионное системное и прикладное программное обеспечение; пакет программы 1С: бухгалтерия предприятия
- лицензионное антивирусное программное обеспечение;
- лицензионное специализированное программное обеспечение;
- мультимедиапроектор.

## **3.2. Информационное обеспечение обучения**

## **Перечень рекомендуемых учебных изданий, Интернет-ресурсов, дополнительной литературы**

Основные источники:

- 1. Михеева Е.В. Информационные технологии в профессиональной деятельности: учеб. пособие. – М.: ОИЦ «Академия», 2010. – 384 с.
- 2. Михеева Е.В. Практикум по информационным технологиям в профессиональной деятельности: учеб. пособие. – М.: ТК Велби, Изд-во Проспект, 2008. – 288 с.
- 3. Михеева Е.В. Титова О.И. Информационные технологии в профессиональной деятельности экономиста и бухгалтера: учеб. пособие. – М.: ОИЦ «Академия», 2008. – 208 с.
- 4. Федотова Е.Л. Информационные технологии в профессиональной деятельности: учеб. пособие. – М.: ИД «ФОРУМ»: ИНФРА-М, 2008. – 368 с.
- 5. Филимонова Е.В. Информационные технологии в профессиональной деятельности: учеб. пособие. – М.: Изд-во «Феникс», 2009. – 384 с.

Дополнительные источники:

1. Байдаков В., Дранищев В. И. др. 1С:Предприятие 8.1. Руководство пользователя. – М.: Фирма «1С», 2008. – 303 с.

- 2. Безека С.В. Создание презентаций в MsPowerPoint 2007. СПб.: ПИТЕР,  $2010. - 275$  c.
- 3. Пикуза В.И. Экономические и финансовые расчеты в Excel. СПб.: ПИТЕР, 2010. – 384 с.
- 4. Севостьянов А.Д., Володина Е.В., Севостьянова Ю.М. 1С:Бухгалтерия 8. Практика применения. – М.: АУЦ «1С» - ООО «Константа», 2008. – 232 с.
- 5. Ташков П.А. Интернет. Общие вопросы. СПб.: ПИТЕР, 2010. 416 с.
- 6. Харитонов С.А., Чистов Д.В. Хозяйственные операции в 1С:Бухгалтерия 8. Задачи, решения, результаты. – М.: 1С-Паблишинг, 2008. – 463 с.
- 7. Электронный ресурс: MS Office 2007 Электронный видео учебник. Форма доступа: http://gigasize.ru.
- 8. Электронный ресурс: Российское образование. Федеральный портал. Форма доступа: http://www.edu.ru/fasi.
- 9. Электронный ресурс: Лаборатория виртуальной учебной литературы. Форма доступа: http://www.gaudeamus.omskcity.com.

## **4. КОНТРОЛЬ И ОЦЕНКА РЕЗУЛЬТАТОВ ОСВОЕНИЯ УЧЕБНОЙ ДИСЦИПЛИНЫ**

**Контрольи оценка** результатов освоения учебной дисциплины осуществляется преподавателем в процессе проведения практических занятий и лабораторных работ, тестирования, а также выполнения обучающимися индивидуальных заданий, проектов, исследований.

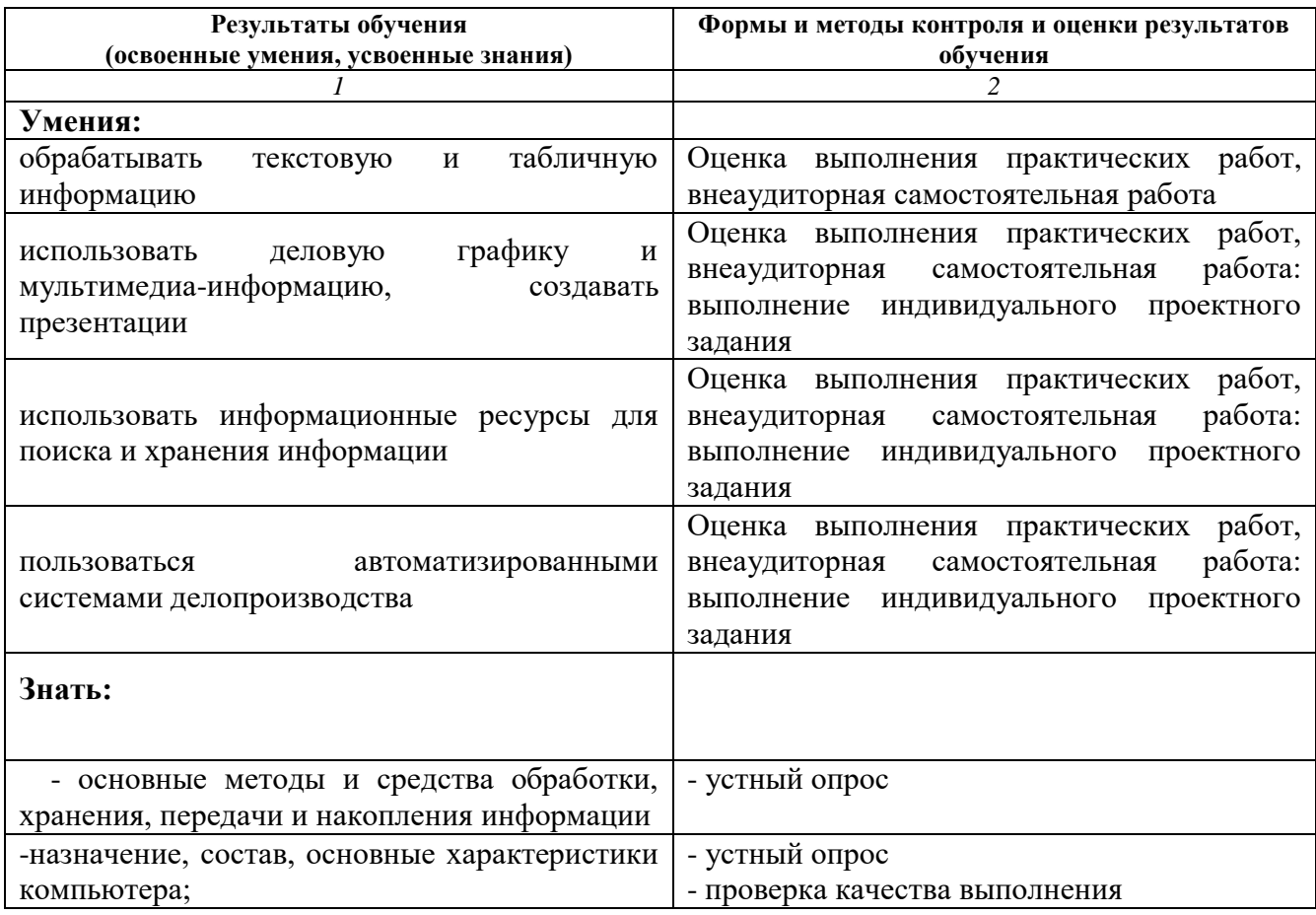

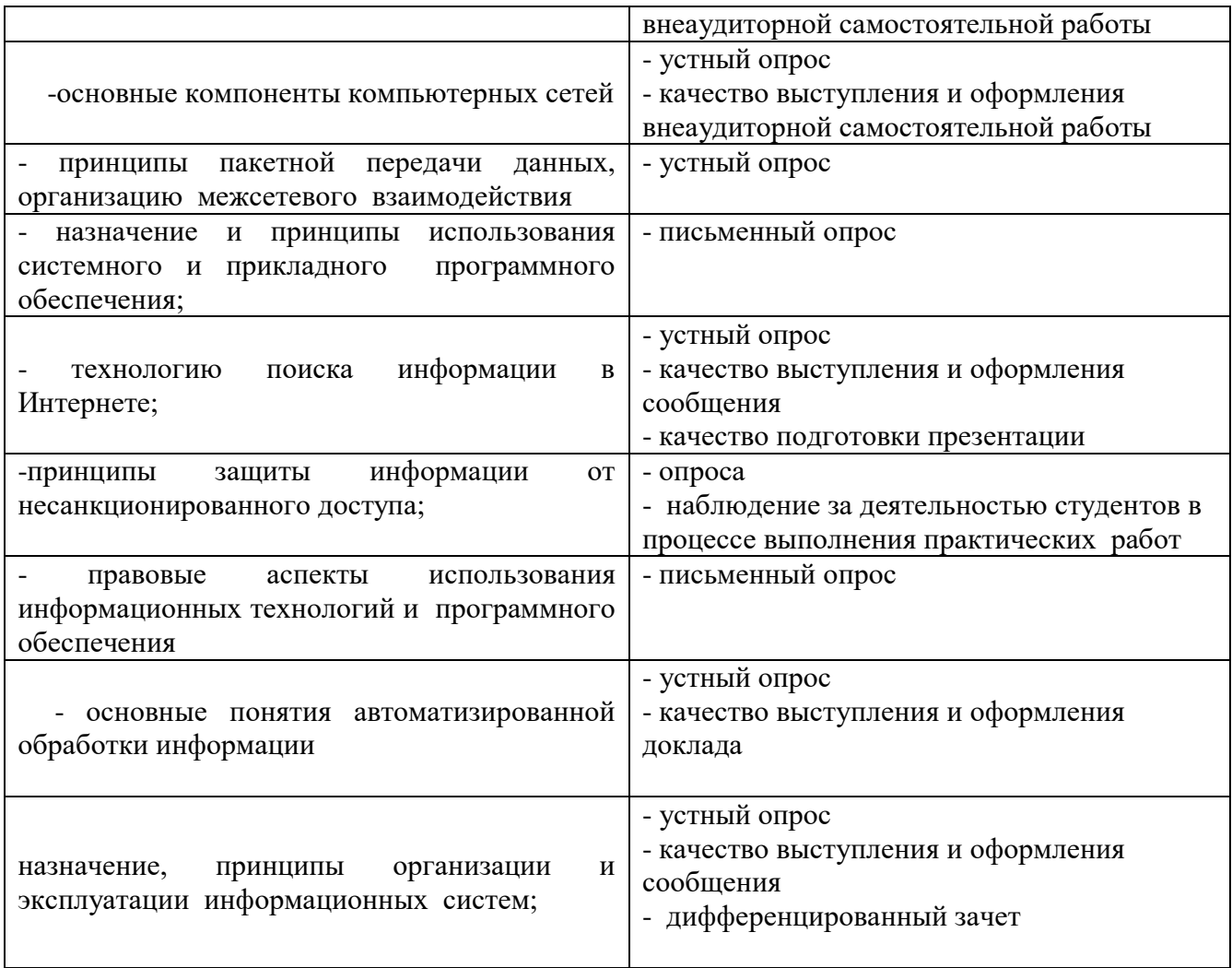